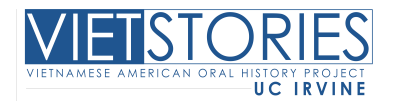

# **File Naming Guidelines**

Every oral history completed will be assigned a unique oral history number. All documents – analog or digital – will use a numbering schema that will trace back to this oral history number and its associated narrator(s).

Each oral history number will be followed by an underscore (), followed by a three alphanumeric code before it is saved. Letters refer to the type of file (N=field notes, for example). Each letter will be followed by a two-digit number 01-99, identifying up to 99 files of that TYPE. Remember, even if you only have ONE file, you must use the two-digit number, with the exception of the photo description (PD).

For example, electronic files could look like this:

VAOHP0000\_P02 VAOHP0000\_V01 VAOHP0000\_N01 VAOHP0000\_T08 VAOHP0000\_T02

## **Audio Files**

Oral histories are often completed in one session, but it is not unusual to need to return in multiple sessions. (If this is the case, please see Viet Stories Associate Director for help.)

## *One Session – One Track*

Begin each file name with the oral history number, followed by the underscore (\_). After the underscore, use T (for track) or V (for video) followed by 01.

Example: VAOHP0000 T01 or VAOHP0000 V01

## *One Session - Multiple Tracks*

If you end up with multiple tracks of your oral history, after you download the multiple tracks, you will need to rename them. As with the previous example, begin with the oral history number, underscore, T (or V), and then each track number in consecutive order.

Example:

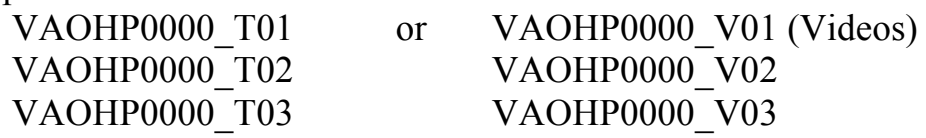

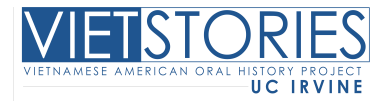

#### *Multiple Sessions, One Track Only*

It may be that your narrator is interviewed in multiple sessions but you have laid only one track for each session. Example: you have completed 3 one-hour sessions, each with only one track.

Your file names may look like this:

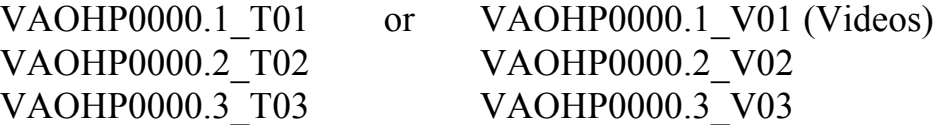

#### *Multiple Sessions and Tracks*

If you must return to a narrator for multiple sessions AND you lay additional tracks, file names would be as follows:

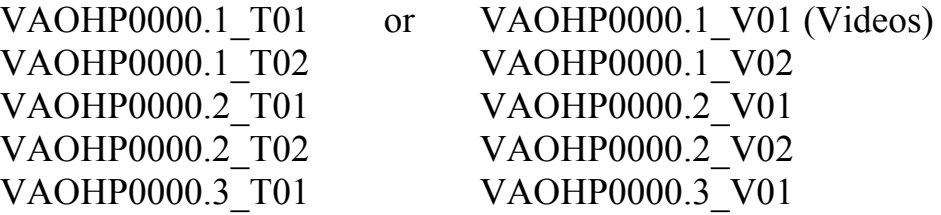

#### **Other File Types**

You will have taken digital photographs that you will be downloading to your narrator's file. You may be downloading your field notes, a final transcript, or a scan of someone's documents. Each of these files, like each audio file, will have an individual identifying file name.

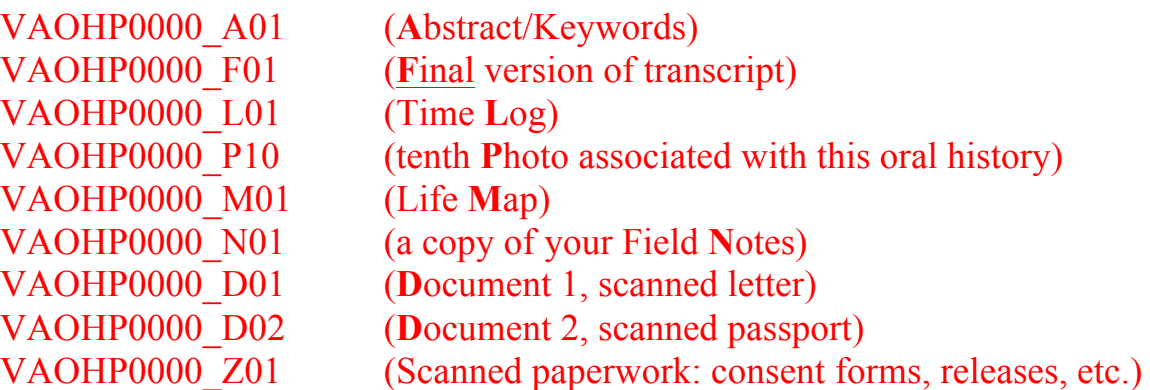

*\*adapted from California State Fullerton's Center for Oral and Public History.*